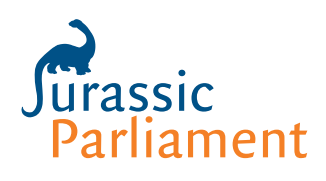

# Amendment in Robert's Rules

The motion to amend presents many challenges. We hope this article provides some clarity.

# **Make a Main Motion to start the process**

Robert's Rules of Order presumes that a group will make a Main Motion—a proposal for action before holding any discussion.

**Example:** *I move that we purchase two new computers for the headquarters office.*

# **Main Motion**

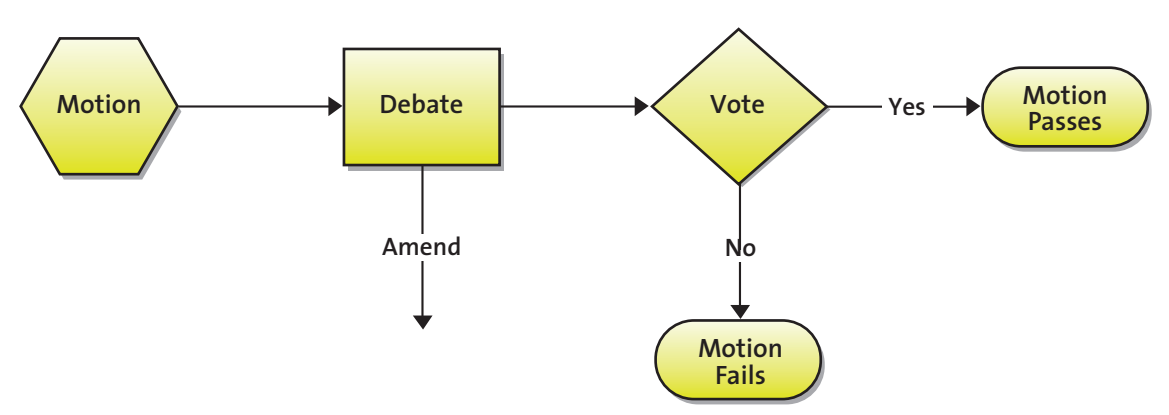

Note that in small boards (up to about 12 people), it is all right to hold discussion without a specific motion. Read our article [Small board rules are different](https://jurassicparliament.com/small-board-rules/) to learn more. If you are a small board and want to discuss things first, Jurassic Parliament recommends this process:

TOOL

- Discuss the topic at hand
- When ready, propose a formal motion in writing if at all possible
- Discuss the motion and, if desired, amend it.
- Vote on the motion.

[www.jurassicparliament.com](http://www.jurassicparliament.com)

#### **Amend the Main Motion to improve it**

Once a Main Motion has been made, seconded, and stated by the chair, it can be amended during the discussion. A member proposes to amend the motion in order to strengthen it, or make it more likely to pass.

**Example:** I move that we amend the motion by inserting the word "Macintosh" before the word computer, so that the motion would read, "I move that we purchase two new Macintosh computers for the headquarters office."

Anyone can move an amendment, even the person who made the original motion, though you might look a bit foolish if you make a motion and then immediately offer a change (an amendment) to it.

An amendment must be germane—relevant—to the motion at hand. If the board is discussing a motion to purchase new computers, someone who proposes to add the words "and also a new office refrigerator" will be out of luck. If there's a question as to whether a proposed amendment is germane, the chair rules, subject to [appeal.](https://jurassicparliament.com/point-of-order-and-appeal/)

## **Process and vote on Amendment BEFORE Main Motion**

You vote on the Amendment before you vote on the Main Motion. This is counter-intuitive. We haven't even decided whether to buy new computers, and we're discussing whether we should buy Macs or PCs! The purpose of this rule is to allow the group to make the motion as good as it can be to "perfect" the motion—before the vote is taken. Often this works well. However, it's also fine to vote on the main motion first, and to take up consideration of other details, such as the type of computer, at a later time.

See our article [Processing Motions in Robert's Rules](https://jurassicparliament.com/processing-motions-in-roberts-rules/) for the eight steps to process an amendment. Once you've finished processing the amendment, you then go back to discussing the Main Motion as amended (if it was amended), or the original Main Motion (if the amendment was defeated).

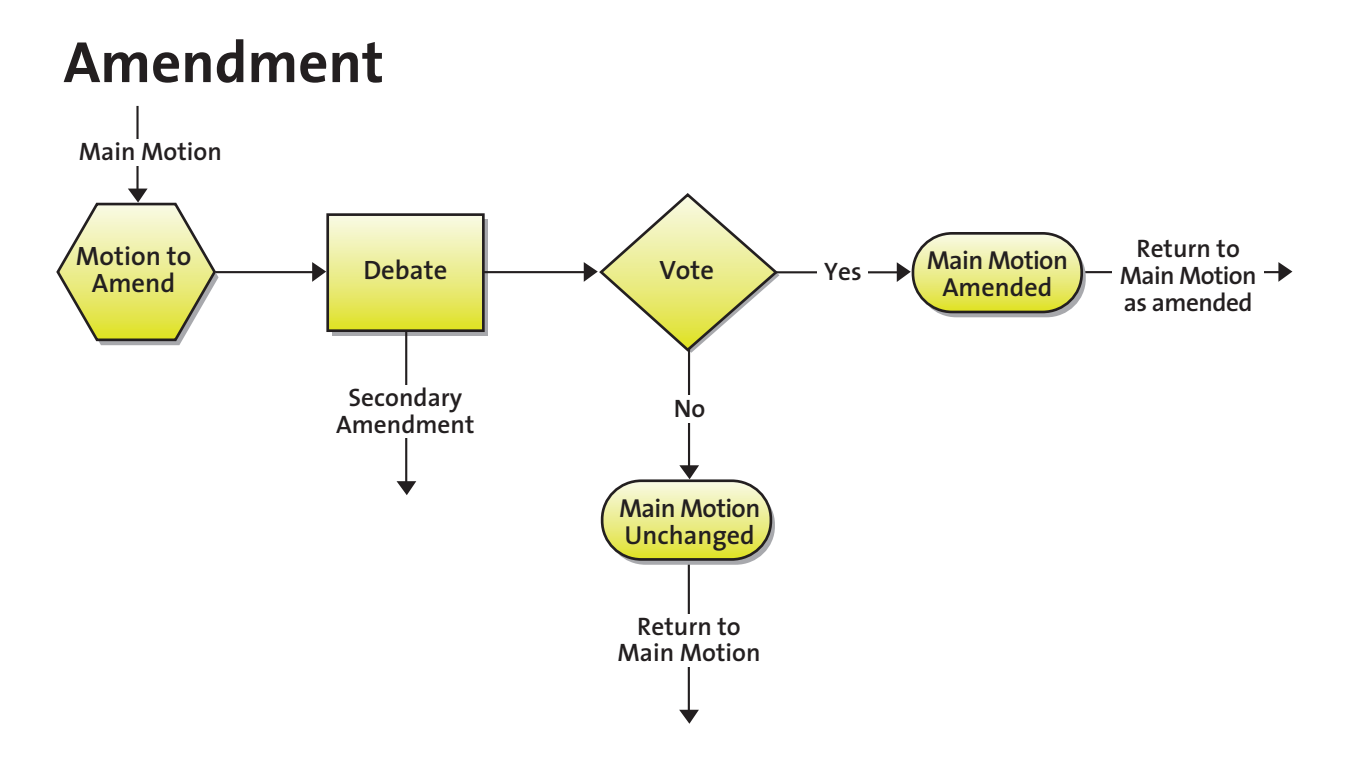

## **Ways to amend a motion**

There are several different ways to amend a motion:

- Add or insert words (add at the end of the motion, insert in the middle)
- Strike out words
- Strike out words and insert other words in their place
- Substitute (note that this can be challenging. Study Robert's Rules of Order before trying to manage this type of amendment).

#### **Certain kinds of amendments are not allowed**

Robert's Rules specifies that these kinds of amendments are improper:

- 1. An amendment that is not germane (relevant).
- 2. An amendment which means that if the group voted "yes," it would be equivalent to voting "no" on the original motion.
- 3. An amendment that changes one type of motion into another type.
- 4. An amendment that strikes out the words that put the motion into effect.
- 5. An amendment that is frivolous or absurd.
- 6. An amendment that would result in wording that doesn't make sense.

#### **Proposing more amendments**

Once you've processed your amendment and voted on it, other amendments may be proposed, provided that they apply to a different aspect of the Main Motion. Example: *I move to amend the motion by adding the words "at a maximum cost of \$3000," so that the motion would read,* "I move that we purchase two new Macintosh computers for the headquarters office, **at a maximum cost of \$3000.**"

This is an example of amending by ADDING words. Note that it takes special actions, e.g. Motion to Reconsider, to change something you've already amended.

#### **Friendly amendments are handled just like any other amendment**

If someone offers a "friendly amendment," the chair should immediately ask, "Is there a second?" Avoid the pernicious habit of turning to the maker of the motion to ask if they will accept the friendly amendment. The motion belongs to the entire group, and the maker has the same rights as anyone else, neither more nor less. Read our article [Friendly amendment in Robert's Rules of Order](https://jurassicparliament.com/friendly-amendment-in-roberts-rules-of-order/) for more.

#### **Secondary Amendment**

Amendments can be amended. An amendment to a Main Motion is called a Primary Amendment. When you are discussing a Primary Amendment, a change may be offered—this is called a Secondary Amendment. The Secondary Amendment is discussed and voted on before any further action is taken. But that's as far as it goes, thank goodness—no "tertiary amendments" are allowed.

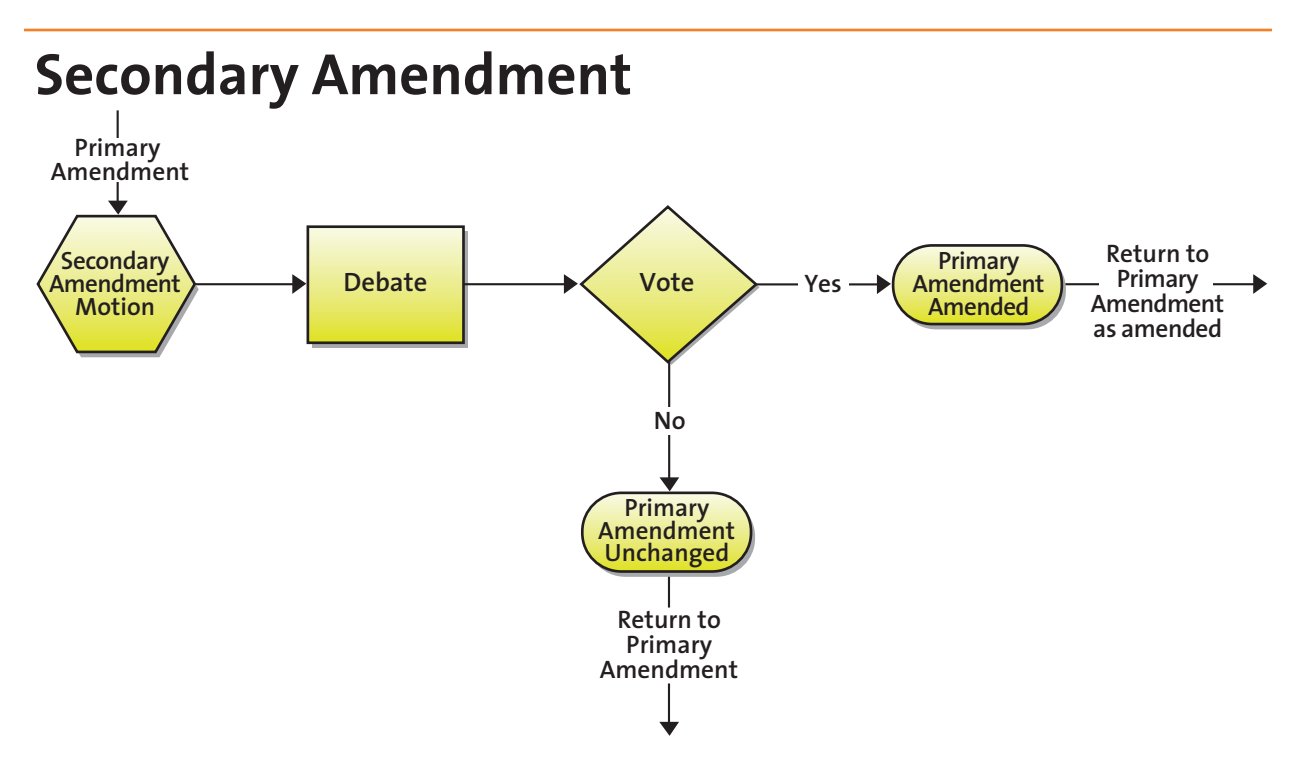

#### **Details of Amendments do not go in the minutes**

Note that Robert's Rules says that the minutes include the final version of the motion as amended. Details of Amendments and how members vote on them are not included.

**Example:** After discussion and amendment, a motion to purchase two Macintosh computers for the headquarters office at a maximum cost of \$3000 was approved.

#### **Amendment can be applied to motions of a higher rank than itself**

Finally, note that while Amendment has the rank of 3 on the Motions Chart (read our article on [Precedence of Motions in Robert's Rules](https://jurassicparliament.com/precedence-of-motions-in-roberts-rules-of-order/) for more on this), it can be applied to motions higher in rank than itself, such as Motion to Refer to Committee or Motion to Recess.

#### **SAMPLE SCRIPT FOR PROCESSING AN AMENDMENT**

**Member A:** *I move that we hold a cruise on Dino Bay.*

**Member B:** *I second the motion!*

**Chair:** *It has been moved and seconded that we hold a cruise on Dino Bay. We will now debate the motion. [debate]*

**Member C:** *I move that we amend the main motion by adding the words "to be organized by the Delta Cruise Company."*

**Member D:** *Second!*

**Chair:** *It has been moved and seconded that we amend the main motion by adding the words "to be organized by the Delta Cruise Company." We will now debate the motion to amend. [debate]*

**Chair:** *Are you ready to vote?*

The motion is that we amend the main motion by adding the words "to be organized by the Delta Cruise Company." All those in favor say "aye."

**Members in favor:** *Aye!*

**Chair:** *All those opposed say "no."*

**Members opposed:** *No!*

**Chair:** *The ayes have it, the motion passes, the words "to be organized by the Delta Cruise Company" are added. The motion now reads, "that we hold a cruise on Dino Bay, organized by the Delta Cruise Company." We will return to debate on the main motion as amended. [more debate]*

**Chair:** *Are you ready to vote?*

The motion is that we hold a cruise on Dino Bay, organized by the Delta Cruise Company. All those in favor say "aye."

**Members in favor:** *Aye!*

**Chair:** *All those opposed say "no."*

**Members opposed:** *No!*

**Chair:** *The ayes have it, the motion passes, and we will hold a cruise on Dino Bay, organized by the Delta Cruise Company. The Social Committee will make the plans for this event. The next item of business in order is…*

Read our article [Precedence of motions in Robert's Rules](https://jurassicparliament.com/precedence-of-motions-in-roberts-rules-of-order/) to learn about the overall structure of motions in Robert's Rules.

Read our article Processing motions in Robert's Rules for more information on motions.

#### **Amendment in Robert's Rules**

© Jurassic Parliament 2019. All rights reserved.

#### **TERMS OF USE**

This article is provided for personal use. The user may not modify, publish, license, create derivative works from, transfer or sell any information or services contained in this publication or obtained from our website, or use the content of our website for public or commercial purposes, including any text, images, audio or video, without the written permission of Jurassic Parliament. Jurassic Parliament reserves the right to update our website at any time without notice to you. If you would like to use or quote this material for any purpose other than expressly as authorized herein, contact the Jurassic Parliament office.

#### **DISCLAIMER**

This material is provided for general educational purposes. Jurassic Parliament makes no representation about the suitability of the information contained in the documents and related graphics published as part of these services for any purpose. All such documents and related graphics are provided "as is" without warranty of any kind. Jurassic Parliament hereby disclaims all warranties and conditions with regard to this information, including all warranties and conditions of merchantability, whether express, implied or statutory, fitness for a particular purpose, title and non-infringement. Nothing written here constitutes legal or business advice. Readers with specific questions are advised to seek an appropriate credentialed authority to address their issues.

P.O. Box 77553, Seattle, WA 98177 tel 206.542.8422 | email *info@jurassicparliament.com www. jurassicparliament.com*